### **Export & Trade Compliance** *Configuration Guide*हना

◯

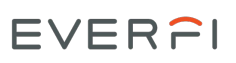

# **Export & Trade Compliance Configuration Guide**

Welcome to the Course Configuration Guide. The purpose of this resource is to provide useful information for administrators to understand what all the options are to customize their EVERFI courses. Whether every single configuration option is used or just the essential, it is important that learners are receiving the most up-to-date and relevant information they need.

Each EVERFI course has standard configuration options, such as custom policies and resources, while newer, updated courses have additional fully-configurable pages throughout the experience. These options allow you to tailor the learning experience to your unique organization. Not only will this impact the aesthetic, but it will also help the content resonate more with participants and build trust knowing their organization put thought and intention into the training.

The configurations are classified into two categories: **Basic** and **Advanced**. The basic configurations are those we recommend as essential for an effective learning experience. The advanced configurations include everything from a welcome letter to additional resources and custom content pages throughout. These can be found in the *Course Map & Configurations* section of the guide.

We recommend reading through the full guide to understand the course learning objectives which can help you plan what content to use. Collaborating with other departments and stakeholders is a great way to leverage existing resources and create buy-in at the community level.

#### **What you can find in this guide:**

- 1. Course Overview
- 2. Course Map & Configurations
- 3. Configurations Layouts

# **Course Overview**

## **Course Overview**

This course reviews key issues and concepts in U.S. export laws and how they affect employees' day-to-day job operations. Additionally, it helps employees understand the risks associated with violating trade laws.

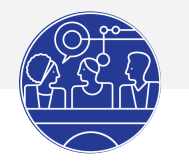

**Audience:** All Employees

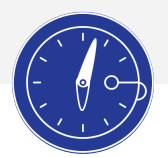

**Course Length**: 25 minutes

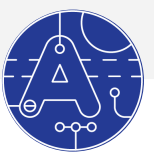

**Language(s)**: English

#### **Learning Outcomes**

In this course, employees will learn:

- An overview of US export laws
- International Traffic in Arms Regulations (ITAR)
- deemed exports
- embargoes and sanctions
- red flags and risk areas,

∩

• government expectations.

# **Course Map & Configurations**

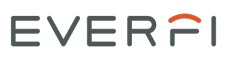

## **Overview**

#### **Introduction**

The introduction presents a high level of all the concepts covered in Export and Trade Compliance. A one page tutorial instructs the learner on how to navigate the course.

#### **What Is an Export?**

In this module, learners will review who is covered by export law, when an export license is needed, and what items require a license to export.

#### **Do You Need an Export License?**

In this module, learners will review and practice using four key determining questions to decide if an item needs an export license

#### **Red Flags**

In this module, learners will review red flags to watch for, and practice the real-life scenarios that demonstrate the consequences of breaking export laws.

#### **Course Summary**

This final module summarizes the course content and offers numerous opportunities for corporate messaging.

[This is where you include your policies.](#page-9-0)

# **Basic Configurations Checklist**

This checklist is EVERFI's recommendations of the essential configurations you should add to ensure your learners receive the appropriate information they need and to have a positive, engaging experience. This is recommended for administrators who are focused on a quick launch timeline.

O

- ❏ Welcome letter | *[see detailed configuration](#page-7-0)*
- ❏ Welcome Video | *[see detailed configuration](#page-7-0)*
- ❏ Our Goals | *[see detailed configuration](#page-7-0)*
- ❏ Company Policy | *[see detailed configuration](#page-9-0)*

# <span id="page-7-0"></span>**Detailed Course Map & Configurations**

#### **Module 1: Introduction**

**Learning Objectives:** *Start the course with an understanding of what to expect (topically) and how the course works (functionally) | Begin to build an understanding surrounding the topic areas that comprise export and trade compliance*

⌒

- 1. Welcome to the Course
- **2. Welcome Letter\*** | *Standard Custom Page*
	- Introduction Module, Page 4 Image
	- Introduction Module, Page 4 Text
	- Introduction Module, Page 4 Header
- **3. Welcome Video\*** | *Standard Custom Page*
	- Introduction Module, Page 5 Custom Page Text
	- Introduction Module, Page 5 Custom Page Header
	- Introduction Module, Page 5 Video

#### **4. Our Goals\*** | *Policy Page*

- Introduction Module, Page 6 Image
- Introduction Module, Page 6 Text
- Introduction Module, Page 6 Header
- 5. Summary

#### **Module 2: What is an Export**

**Learning Objectives:** *Recognize how to determine if something is an export, including physical items, actions, and interactions | Identify who is covered by U.S. export laws | Define a deemed export*

- 1. What is an Export?
- 2. Did you know…
- 3. Who is covered by U.S. export laws?
- 4. Deemed Exports

### *Detailed Course Map & Configurations Continued*

#### *Module 2: What is an Export continued*

- 5. Test Your Knowledge
- 6. Test Your Knowledge
- 7. Summary

#### **Module 3: Do You Need an Export license**

**Learning Objectives:** *Recognize when an export license is required | Recognize that encryption is subject to special rules when exported | Review the intangible concepts that require export licenses | Review the consequences of export law violations*

- 1. Where Are You Exporting?
- 2. Four Questions to Ask
- 3. What Are You Exporting?
- 4. U.S. Content
- 5. Test Your Knowledge
- 6. Where Are You Exporting?
- 7. Beyond the Destination
- 8. Test Your Knowledge
- 9. Who Will Receive Your Item?
- 10. Test Your Knowledge
- 11. What WIII Your Item Be Used For?
- 12. Test Your Knowledge
- 13. Should You Have Known?
- 14. Summary

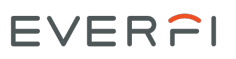

### <span id="page-9-0"></span>*Detailed Course Map & Configurations Continued*

#### **Module 4: Red Flags**

**Learning Objectives:** *Recognize red flags when organizing exports | Explain and exemplify how to identify and avoid common traps | Recognize that third parties in exporting can pose unintended risks | Review proper planning and procedures to ensure export compliance*

- 1. Red Flags
- 2. Red Flags
- **3. Custom Page 1** | *Standard Custom Page*
	- Introduction Module, Page 4 Image
	- Introduction Module, Page 4 Text
	- Introduction Module, Page 4 Header
- 4. Case Studies
- 5. Third Party Risks
- 6. Test Your Knowledge
- 7. How Do I Do My Job?
- 8. Test Your Knowledge
- 9. Summary

#### **Module 5: Course Summary**

**Learning Objectives:** *Recall organizational policies regarding export and trade compliance | Explore topics further through provided resources*

- 1. Course Summary
- 2. **Policy** | *Policy Page*
	- Page 2 Title
	- Page 2 Text
	- Policy: Conclusion Module, Page 2 Policy

### *Detailed Course Map & Configurations Continued*

#### *Module 5: Course Summary continued*

- **3. Resource** | *Resource Page*
	- Page 3 Title
	- Page 3 Text
	- Page 3 Image
	- Resource: Conclusion Module, Page 3 Resource

#### **4. Closing Message |** *Standard Custom Page*

- Page 4 Title
- Page 4 Text
- Page 4 Image
- 5. Course Complete

# **Configurations Layout**

# Configurations Layout: **Standard Page**

**Important to note:** All elements per page (Title, Body Text, and Image) must be included in order for the page to populate in the course. If an element is not included, then the entire page will be removed.

∩

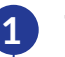

#### **Title**

The title appears in the top center of the configurable page just below the navigation bar.

We recommend having no more than 6 words that summarize the content below.

#### ● Sample Custom Page Title

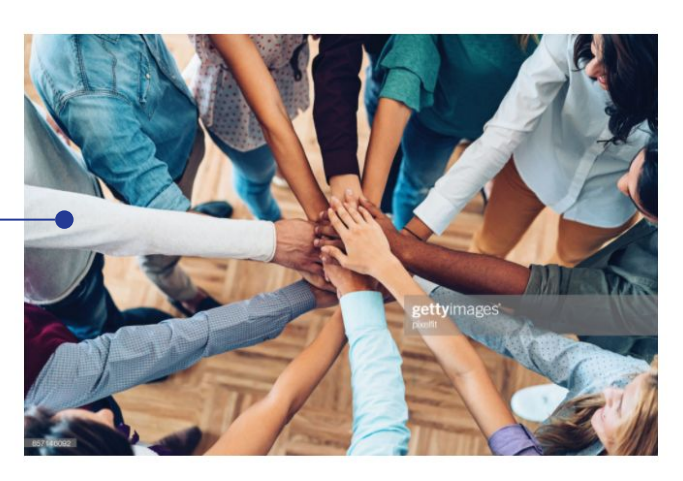

This page can be used to provide custom information to employees of your organization.

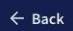

Next  $\rightarrow$ 

### **2 Body Text**

This open text field is positioned under the image centered on the page.

EVERFI

This area supports text and you can even include URLs you want learners to visit.

#### **Image**

**3**

The image appears centered on the page below the title.

#### Using your

organization's imagery here goes a long way. Forgo the stock photos if you can and upload familiar faces and places your learners will recognize.

# Configurations Layout: **Custom Video Page**

EVER<sub>PI</sub>

**Important to note:** All elements per page (Title, Body Text, and Video) must be included in order for the page to populate in the course. If an element is not included, then the entire page will be removed.

∩

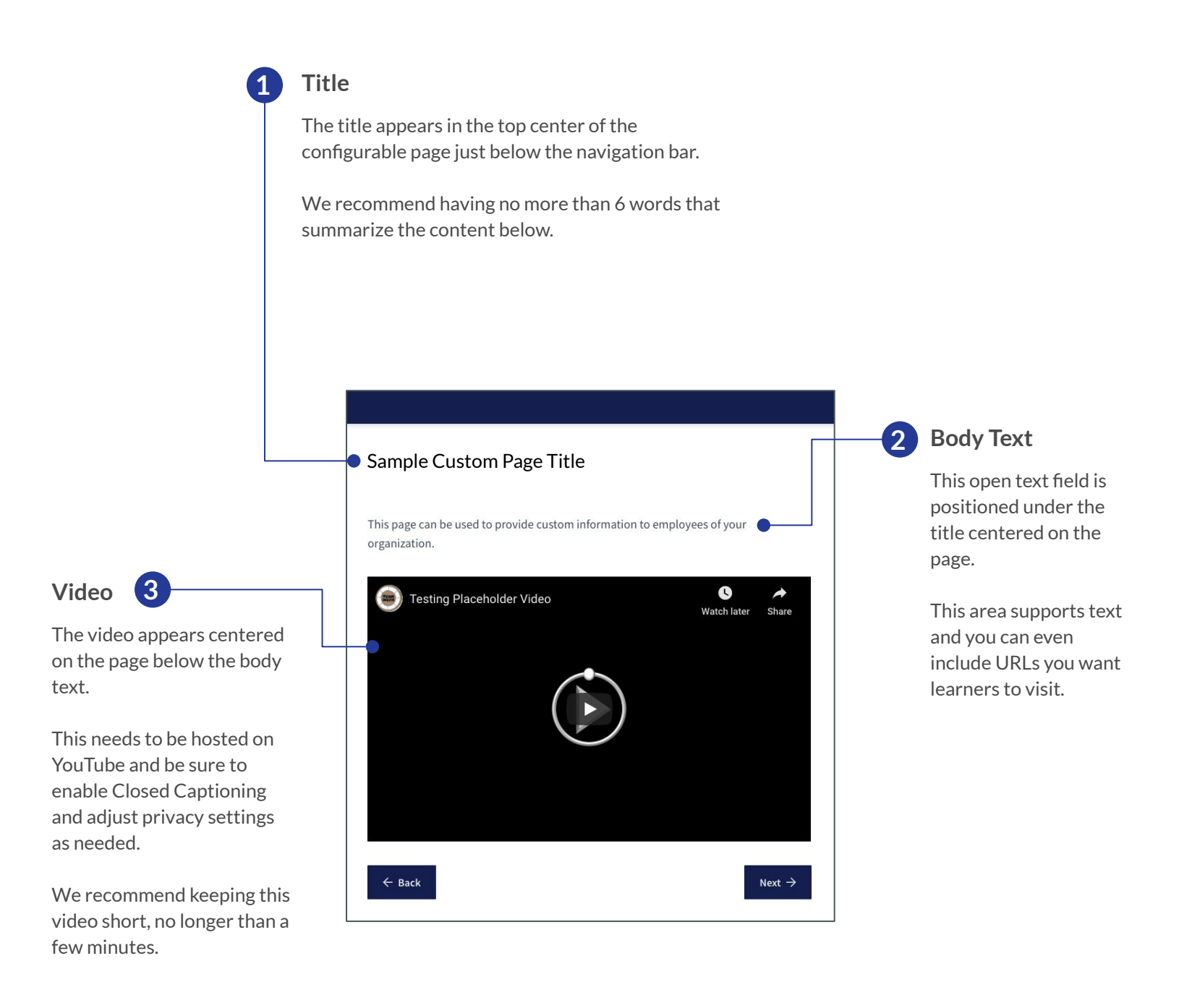

# Configurations Layout: **Custom Policy Page**

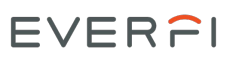

**Important to note:** All elements per page (Page Header, Body Text, Policy Name, Policy) must be included in order for the page to populate in the course. If an element is not included, then the entire page will be removed.

∩

For detailed instructions on how to upload a policy, **[click here](https://resources.everfi.com/help/custom-policies/)**.

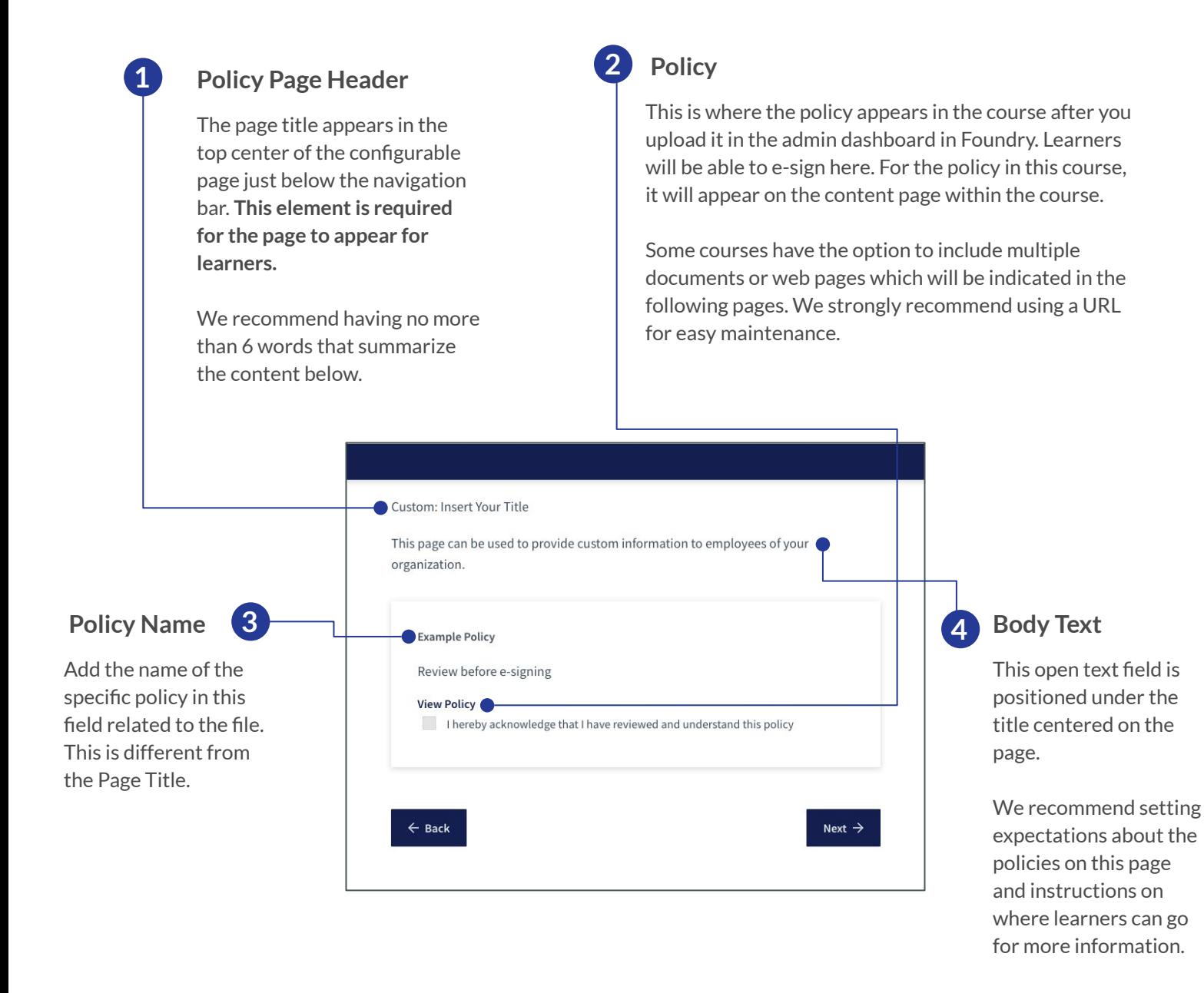

# Configurations Layout: **Resource Page**

**Important to note:** All elements per page (Page Header, Body Text, Resource Name, Resource) must be included in order for the page to populate in the course. If an element is not included, then the entire page will be removed.

∩

EVER<sub>PI</sub>

For detailed instructions on how to upload a resource, **[click here](https://resources.everfi.com/help/custom-policies/)**.

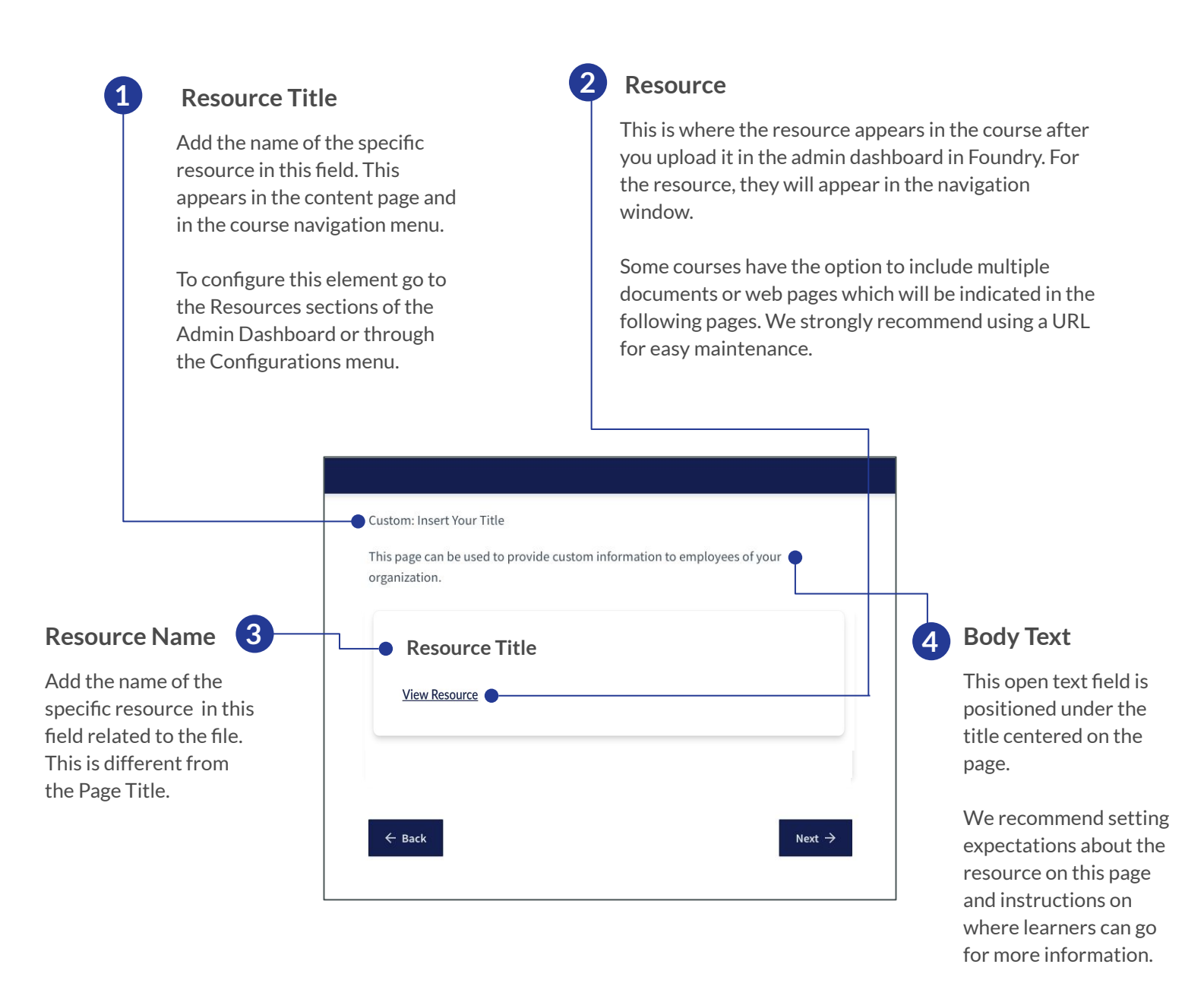

EVERFI, Inc. is the leading education technology company that has revolutionized prevention and compliance training online through its industry-leading courseware and technology. EVERFI educates employees on important skills relating to harassment, diversity and inclusion, culture, ethics, code of conduct and data security. Courses are built by a team of attorneys, prevention experts, and instructional designers who ensure that EVERFI's prevention and compliance courses are aligned with applicable law and research-based best practices. Our industry leading instructional design and subject matter expertise demonstrates our commitment to the core issues behind critical topics that are at the center of healthy workplace culture.

> 2300 N Street NW, Washington, D.C 20037 Learn more about EVERFI Conduct & Culture at [www.everfi.com/wcn](https://everfi.com/networks/workplace-culture-network/)